## **MICROSOFT WORD**

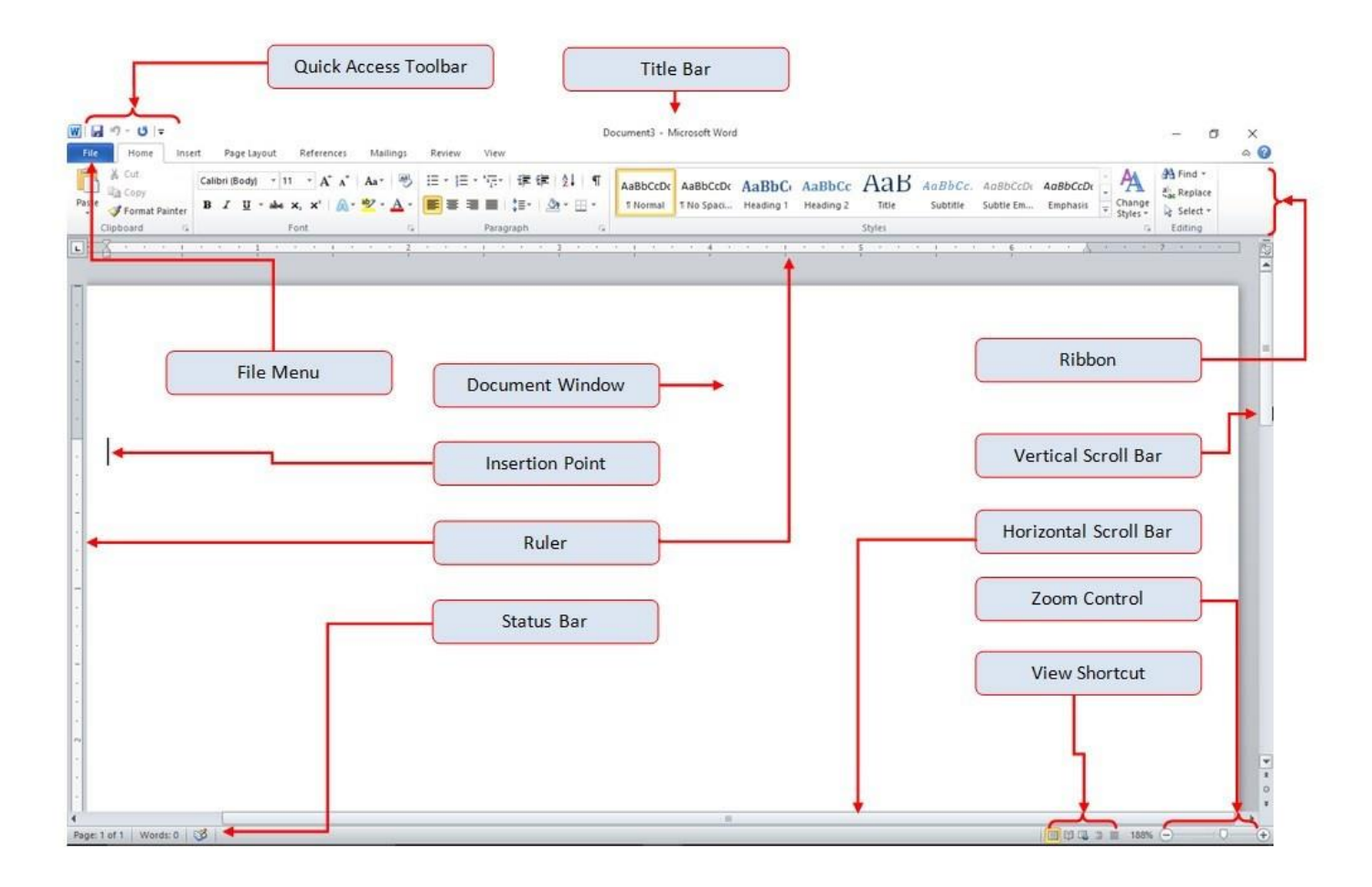

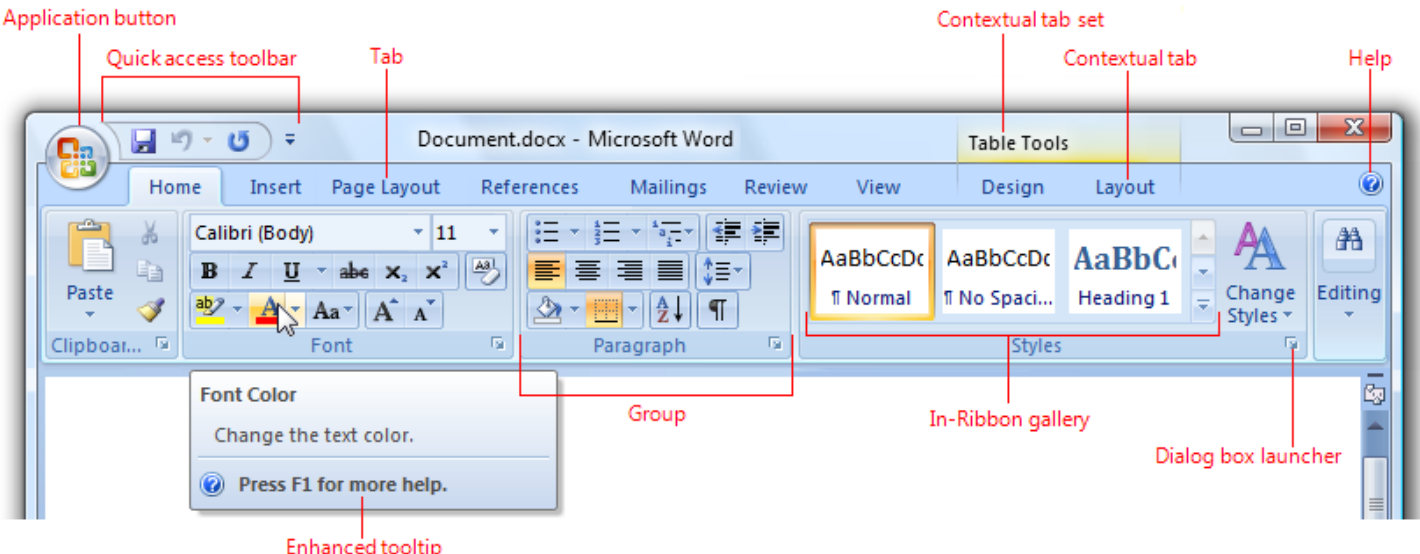

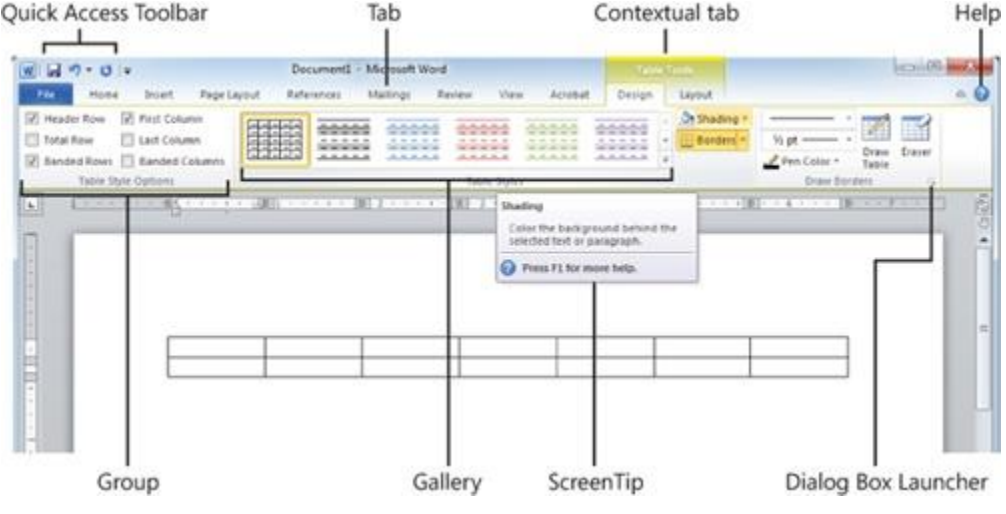

## **1. Page Setup**

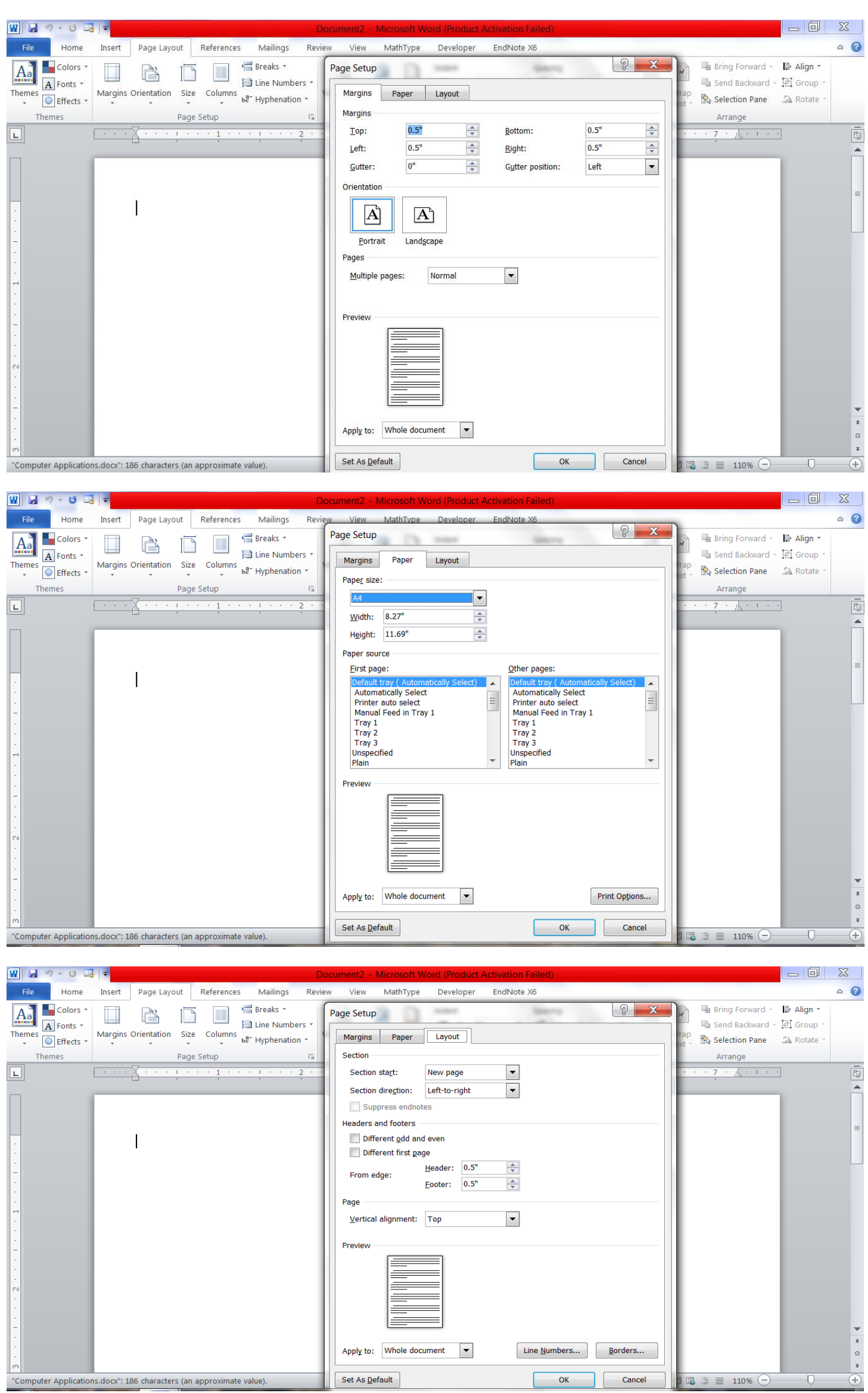

## **2. General Formatting**

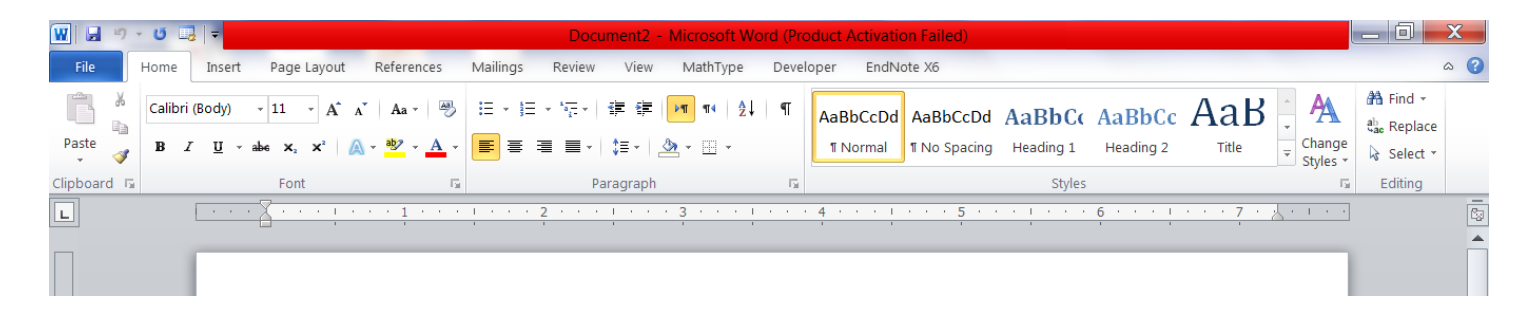